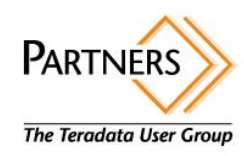

# How to compare tables between TD systems in a dual active environment

Ulrich Arndt Managing Director, data2knowledge GmbH

The 2012 Teradata PARTNERS

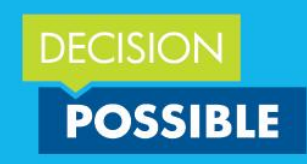

#### **Who we are**

hQIOA598CzMFbqbAEAf7BfmOqOQ9UX2YbsHq+FNplUkDqHk2V2InOSHT7tvlohzO /lqG+31kKt3A3bXQ1TAHmeEUokTQlJkzQ7/j1Oh809O4bniQ8WeOusoqc6t8EO3w FVEih1N7dcmIrjSa8aWM2p9mgadWJNFR1i8mNYz LuLtw+42BbmYa6VhR46I mBJXQP4k9W4CjaACzG6F3qNwZGisYi z0/b98u0R3E0JH6Q9w2b6Nfx2H5D/1pdmmAR8ecj/KPYheu9kgJhUvyJEYqpD4qd we/4FZ6wfSxHT5ptDKjshTMF9+0v9x/hUCDiXmDh92nvB3xuaIZI1voel4Pv//La

- Small and independent, specialized and innovative German consulting company.
	- > DWH / Data Mining architecture
	- > Performance Tuning
	- > Prototyping and Development
	- > SQL specialists
- TD experience since 1996

**[www.data2knowledge.de](http://www.data2knowledge.de/)**

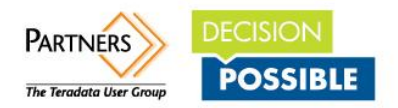

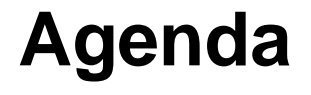

# • **Introduction**

- > Problem Description
- > Classical Approach
- > Parent Child Problem
- > Alternatives
- > Test Environment / Test Setup
- Classical Hash based approach
- In database table hash calculation
- Outline / Other use cases

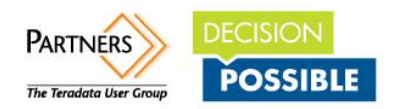

#### **Introduction Problem Description**

- You have a dual active environment where some tables exist on both systems and should have the same content.
- Different load and maintenance strategies are possible:
	- > Dual load / Unity
	- > Single load and transformation and copy final result sets to second system

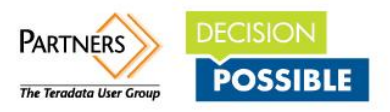

#### **Introduction Problem Description**

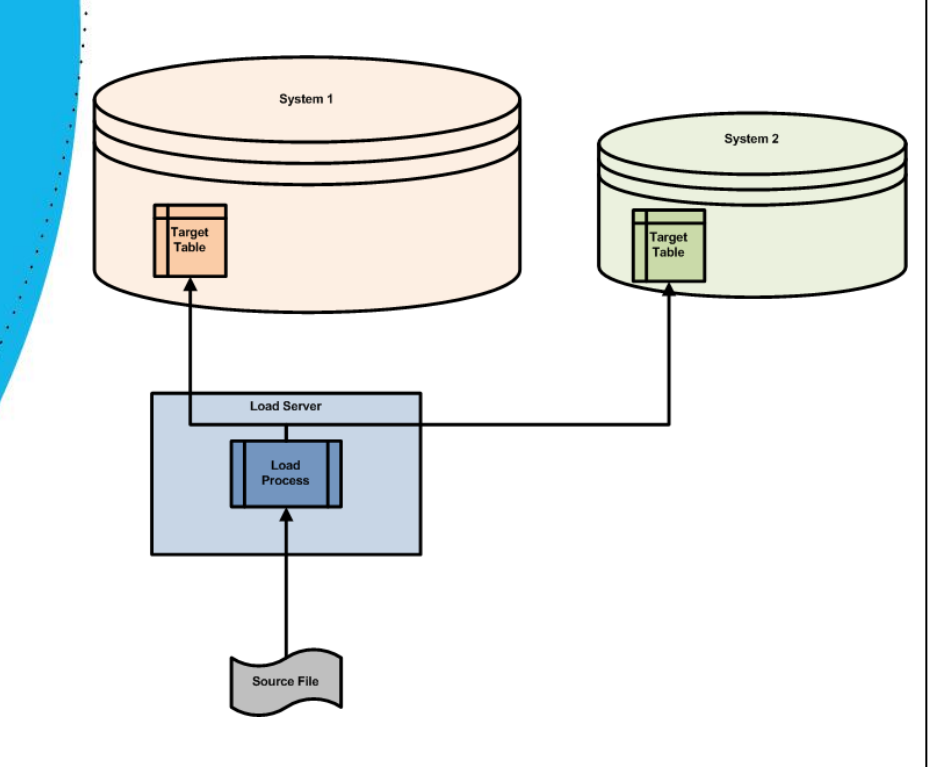

#### Dual Load **Load Communist Load once and** transfer

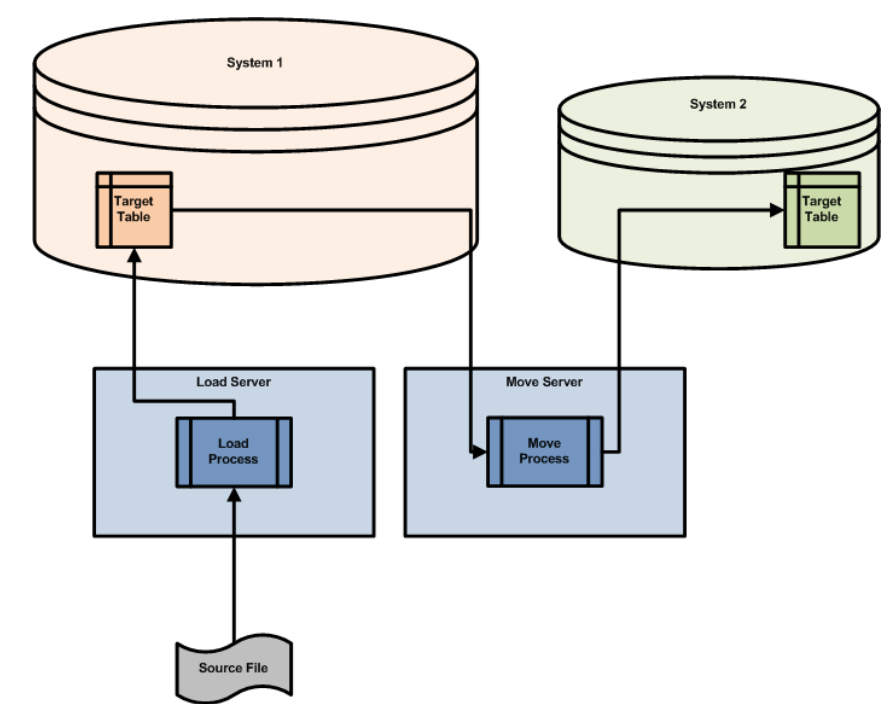

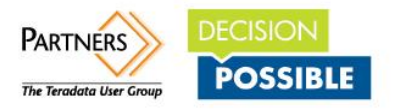

#### **Introduction Problem Description**

• How can you assure that both tables have the same content?

#### **Joining is not possible.**

• Can you sign with blood / can you prove that your tables are in sync?

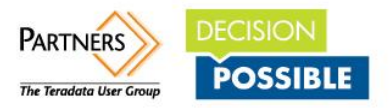

### **Introduction Classical Approach**

- A currently widely used approach is to select Counts, SUMs, AVG, STDDEV\_POP etc. for each column of the table and compare the results.
- Something like

```
Select COUNT(*),
        AVG (calendar_date - cast (' 2000-01-01' as date)),
        STDDEV_POP((calendar_date - cast (' 2000-01-01' as date))),
        AVG (day_of_week),
        AVG (year_of_calendar ) 
       from sys calendar.calendar;
```
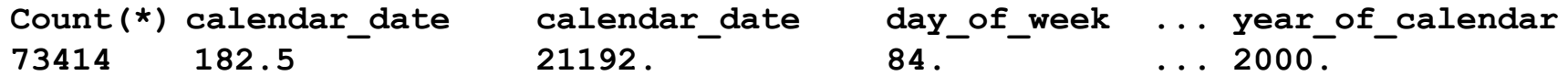

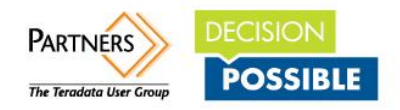

#### **Classical Approach Select count(\*), AVG ((case when calendar\_date = cast (' 2000-01-01' as date) then calendar\_date - 1 else calendar\_date end) - cast (' 2000-01-01' as date)) as AVG\_VAL, STDDEV\_POP(((case when calendar\_date = cast (' 2000-01-01' as date) then calendar\_date - 1 else calendar\_date end) - cast (' 2000-01-01' as date))) as STDDEV\_VAL from sys\_calendar.calendar;** single • What are the issues with this approach? > **Precision**

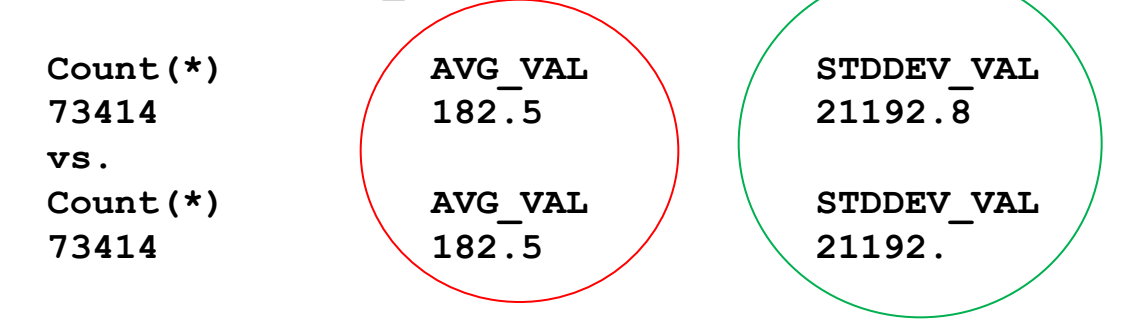

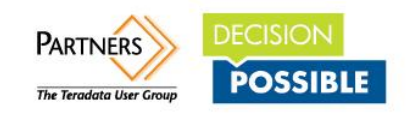

Change a

value

#### **Classical Approach Precision**

• What is going to happen in a 1.6 billion row table?

```
Select count(*),
        STDDEV_POP(term_in_gutenberg) ref_Stddev,
        STDDEV_POP(case when term_in_gutenberg = 100209032 
                         then term_in_gutenberg-1 
                        else term_in_gutenberg 
                    end) one_diff_Stddev
from MyDataDB.gutenberg ;
```
**Count(\*) 1,650,021,426 Ref\_Stddev 4.763201572269542E8 One\_diff\_Stddev 4.763201572269542E8**

No change is indicated

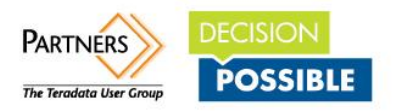

# **Classical Approach**

- What are the issues with this approach?
	- > Precision
	- > Data Types
		- > How to measure Chars? Only length? – Any change in content not affecting length would never be detected.
		- > Periods?
		- > Dates/Timestamps?
	- > Some specific problems will never be detected

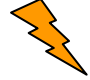

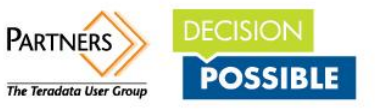

#### **Introduction Parent Child Problem**

• Consider a simple Parent Child relation table.

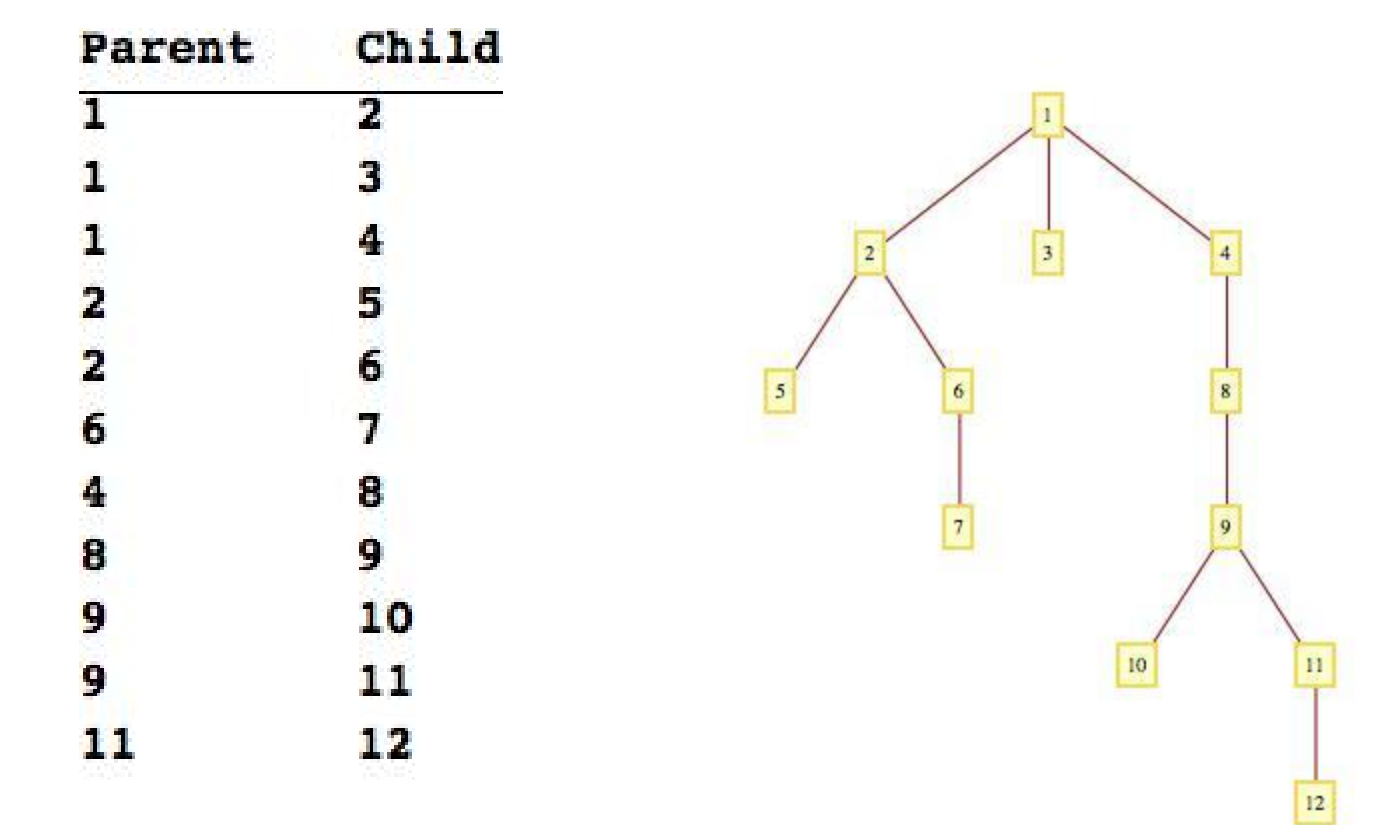

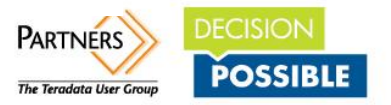

### **Introduction Parent Child Problem**

- Parent child • Now 9 becomes a child of 2 and 5 of 8. • This represents clearly a different graph 5 or structure. before after 9 10  $11$ 12
- But any column measure would be unchanged.

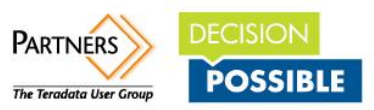

#### **Introduction Other Checksum**

 $($ )n

[http://developer.teradata.com/ecosystem/article](http://developer.teradata.com/ecosystem/articles/introducing-tdm-into-a-production-dual-system-environment) [s/introducing-tdm-into-a-production-dual](http://developer.teradata.com/ecosystem/articles/introducing-tdm-into-a-production-dual-system-environment)[system-environment](http://developer.teradata.com/ecosystem/articles/introducing-tdm-into-a-production-dual-system-environment) we see a different approach.

- select SUM(CAST(HASHBUCKET(HASHROW(columnlist)) AS DECIMAL(38,0))) from source\_db;
- Heading into the right direction but HASHBUCKET(HASHROW()) has far too much hash synonyms! >4000 in sys\_calendar.calendar – 73414 rows.
- Easy to end up with the same checksum. Change 1990-11-30-> 1990-11-29 and 2032-10-07->2032-10-06 and table will have the same checksum 38499506369

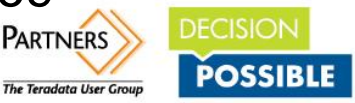

#### **Introduction Alternatives**

• Move one of the tables to the other system and compare via MINUS or FULL OUTER JOINS

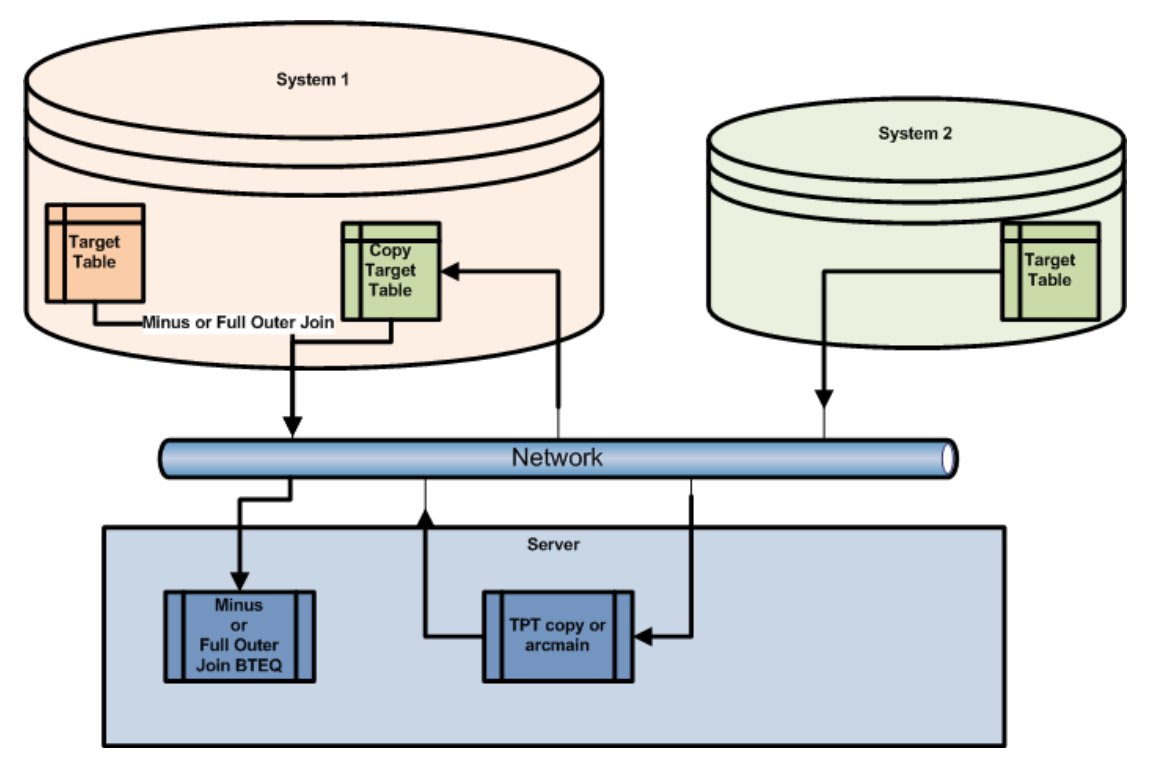

• Good idea?

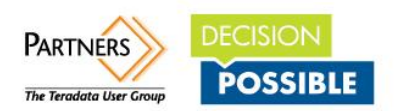

#### **Introduction Alternatives**

- Cost factors
	- > SQL to fetch the data from first system
	- > Network traffic to unload
	- > TPT / Archive server resource cost
	- > Network traffic to load
	- > Load / Restore on second system
	- > Minus or Full Outer Join SQL

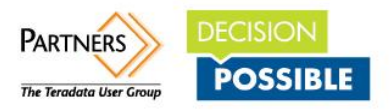

#### **Introduction Alternatives**

- Benefits
	- > In case of differences the **differences are part of the output**.
- Disadvantages
	- > **Complex** multi step process.
	- **Not efficient** for many tables.
	- > **Costs on different levels** (DB, Network, ETL Server)

Very likely that you **hit your bottleneck** – wherever it is.

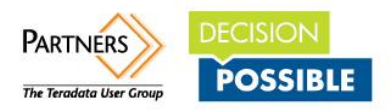

#### **Introduction Alternatives - Resource Consumption**

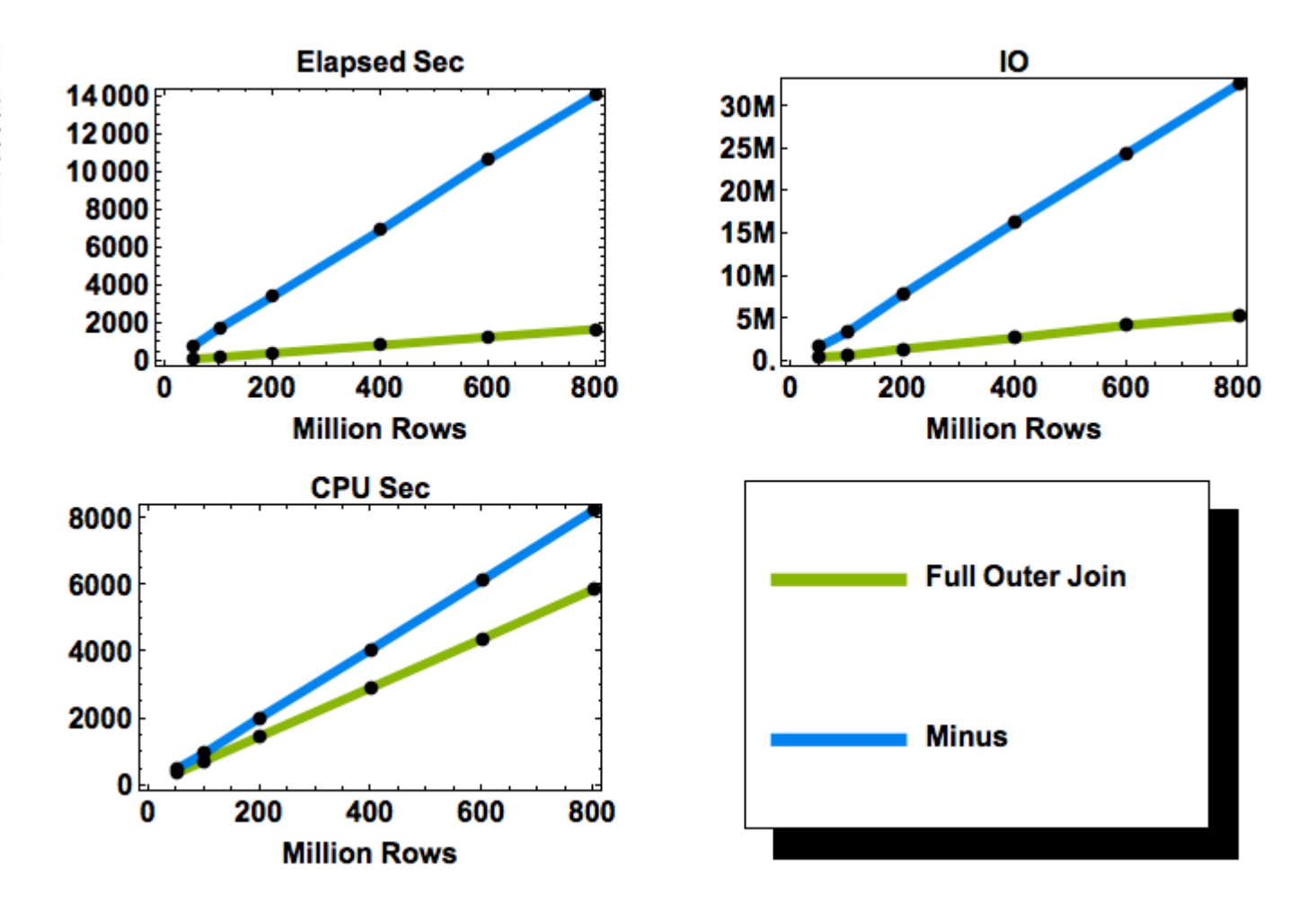

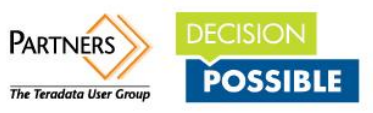

#### **Introduction Test Environment**

• Single user dedicated system

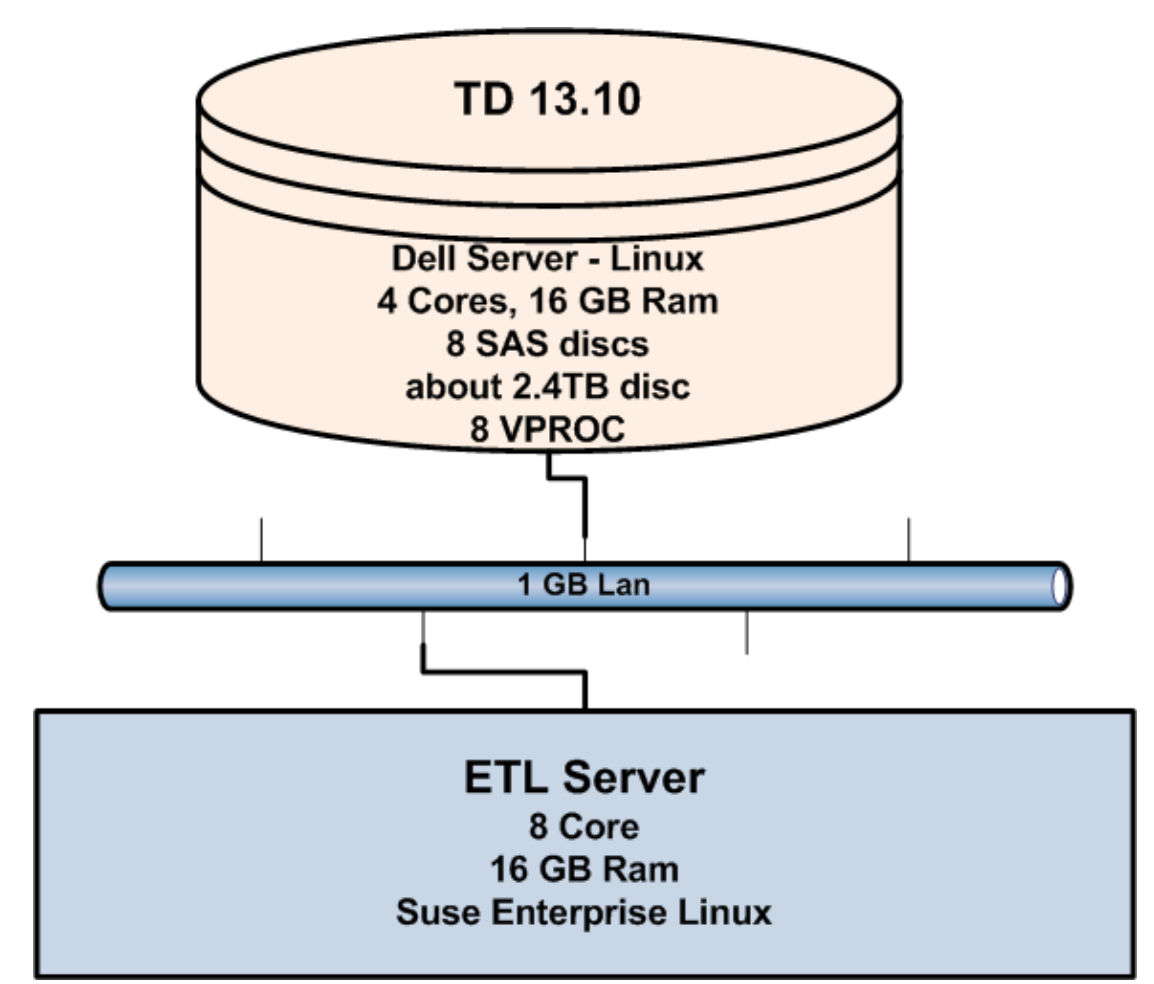

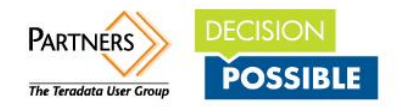

### **Introduction Test Set Up**

- One common table DDL with two scenarios:
	- > Different number of rows (50, 100, 200, 400, 600, 800 million)

;

> Same number of rows (100 million) but different avg length in ITEM column (50, 150, 250, 450 CHAR's)

**CREATE SET TABLE tbl\_100m\_src**  $\overline{\phantom{a}}$  item\_group **CHAR(1) ,** item\_subtype **CHAR(10),** item base **VARCHAR(100)**, item\_type **CHAR(10),** item **VARCHAR(500),** file\_id **SMALLINT,** sentence in file **SMALLINT**, sentence in bnc **INTEGER**, item\_in\_sentence **SMALLINT,** item\_in\_file **INTEGER,** item\_in\_bnc **INTEGER) UNIQUE PRIMARY INDEX ( item\_in\_bnc )**

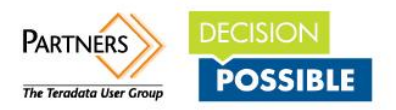

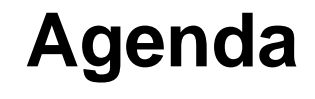

- Introduction
- **Classical Hash based approach**
- In database table hash calculation
- Outline / Other use cases

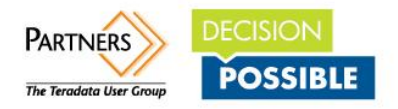

### **Classical Hash Based Approach Question**

- Why can't we calculate a **hash value** for a **table** as we do it for **files** for a long time?
- Because **hash algorithms** like MD5 and SHA1 depend on the **order** of information!
- Within the **relational database we don't have ordered information**.
- Especially between two different systems where we might have different HW configurations and number of Vprocs.

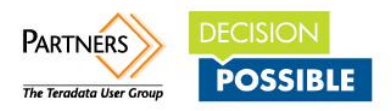

### **Classical Hash Based Approach**

• What we can do is to export the **sorted** data into a pipe and calculate the SHA1 checksum there.

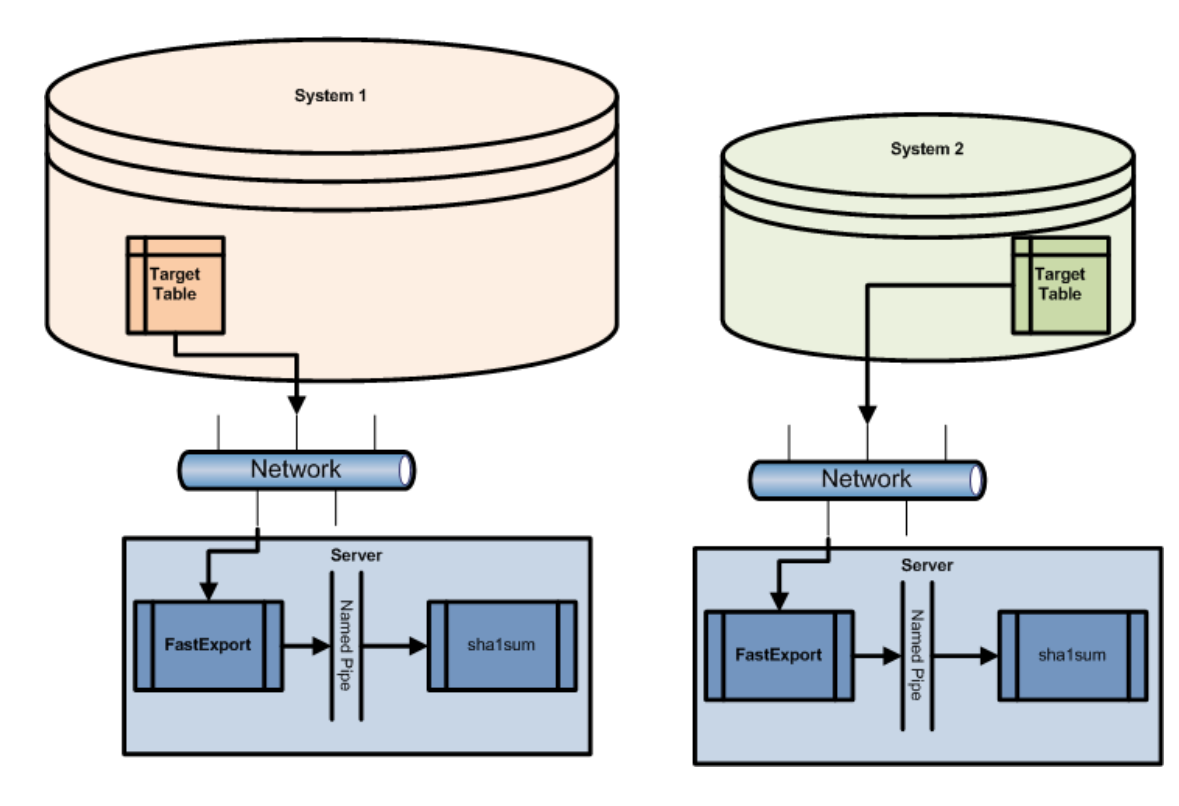

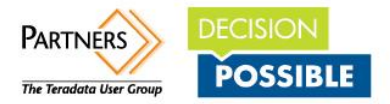

# **Classical Hash Based Approach**

#### • Cost factors

- > 2 x **SQL incl. Order By** to fetch the data
- > 2 x **Network traffic** to unload
- > 2 x checksum calculation
- Disadvantages:
	- > **Costs of Sort**
	- > **A multi step process**
	- > Only table content "is the same" or "is different" info.
- Advantages:
	- > No additional space requirements on second system due to data replication.

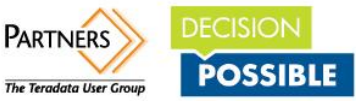

#### **Classical Hash Based Approach Alternative - Diff**

• Export the **sorted** data into two pipes and calculate the diff which is stored in a file.

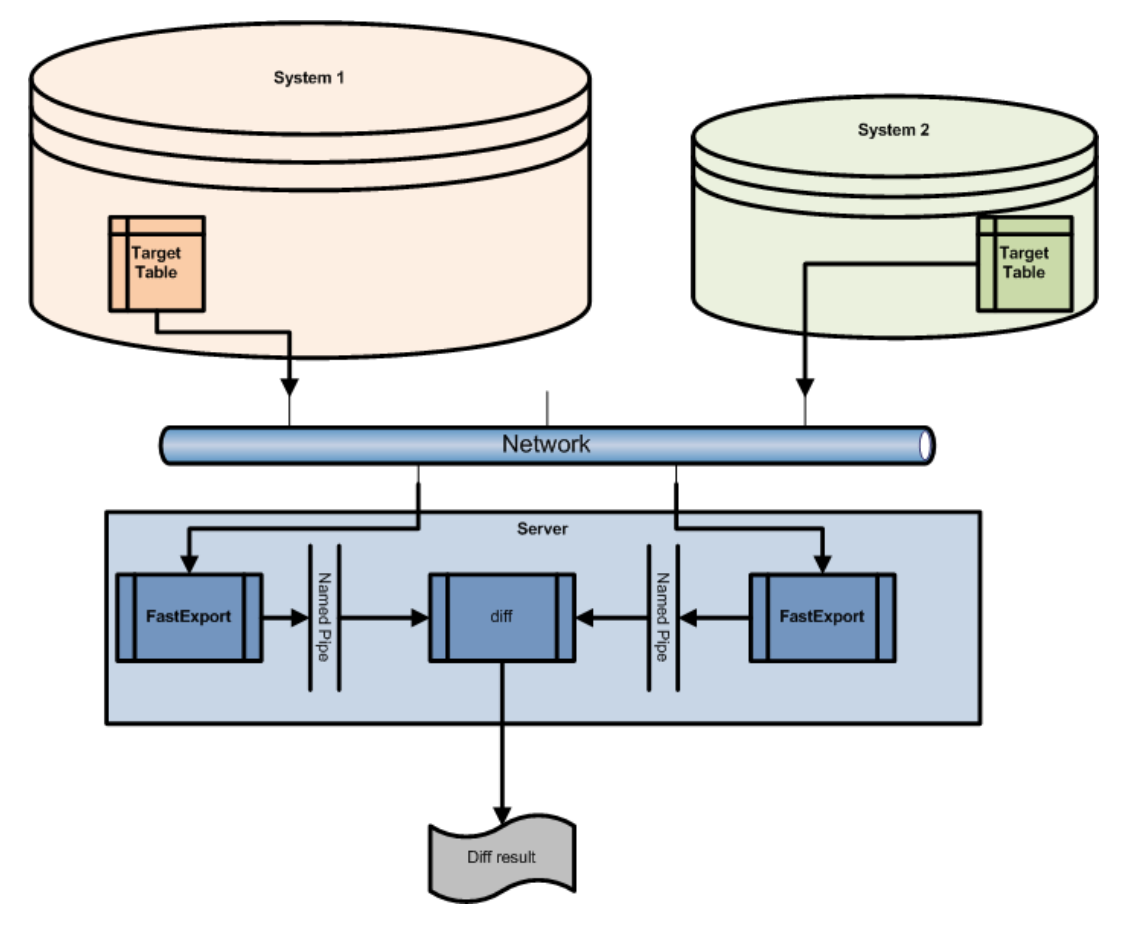

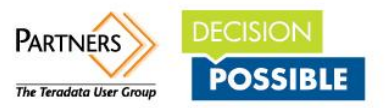

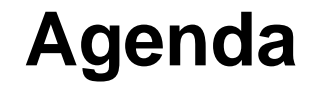

- Introduction
- Classical Hash based approach
- **In database table hash calculation**
- Outline / Other use cases

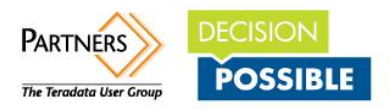

#### **Database Table Hash Calculation Question**

- The **order** requirement **prevents** us from using the plain **SHA1 or MD5 algorithm** as **DB internal hash function**.
- Can we come up with a different algorithm which has the same nature as SHA1/MD5 hash but does not depend on the order of columns?

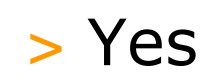

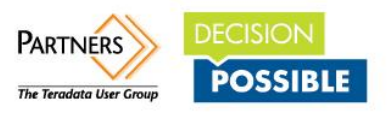

#### **Database Table Hash Calculation What is needed?**

#### • A **deterministic** function (same input -> same output) which **generates pseudo random numbers** based on **row input** where the likelihoods of collisions (different input generates the same output) is **very, very, very small or which is collision free**.

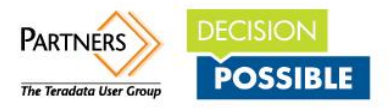

#### **Database Table Hash Calculation What is needed?**

• A **commutative** and **associative** function which **aggregates the row results** of the deterministic pseudo random function.

• **Commutative**  $>$  A  $\land$  B = B  $\land$  A

• **Associative**  $>(A \land B) \land C = A \land (B \land C)$ 

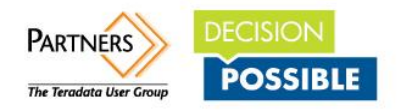

#### **Database Table Hash Calculation What is needed?**

- Sounds complicated?
	- > We want to get an aggregation function which calculates row hash values and "aggregates" these.
	- > Lets get concrete!
- Do we have candidates for the two needed functions?

#### > We use **SHA1** for the row transformation.

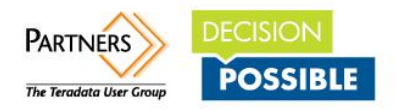

- SHA1 gives a 160 Bit array for each input.
- SHA1 is designed in a way that small (a single bit) differences in input will result in very different output.
- The function has a result room of 2^160 different values.

or **1:1461501637330902918203684832716283019655932542976**

49 digits – near the number of atoms on earth.

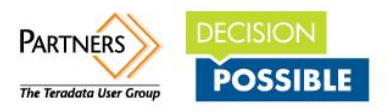

#### • So we calculate a SHA1 hash value per row.

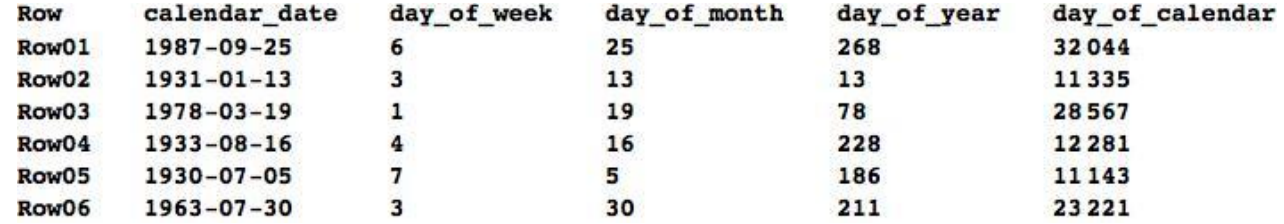

#### becomes

**Row01: 111001100110101101100001101111001000111011101111001101101101111101... Row02: 100011011110110010000111100100000000000011010101001111111110111000... Row03: 011111101010000001111111100100101001111010010101010101000101011100... Row04: 010100101011011111100011000111000110110011011111110111100000110111... Row05: 101101100010010110001111011001110011010111111000010011011100101101... Row06: 100000011100101011010000100110001101110110100111111011111101101011...**

We did this by concatenating all colums to one string – incl. special null handling via coalesce.

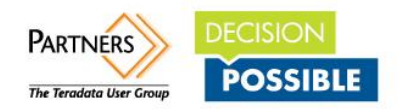

# **Database Table Hash Calculation Aggregation**

- The bitwise **XOR** has the required characteristics of being commutative and associative.
- Within the two dimensional bit array XOR operates on columns. The output is 1 in case the count of 1 is odd, else 0.

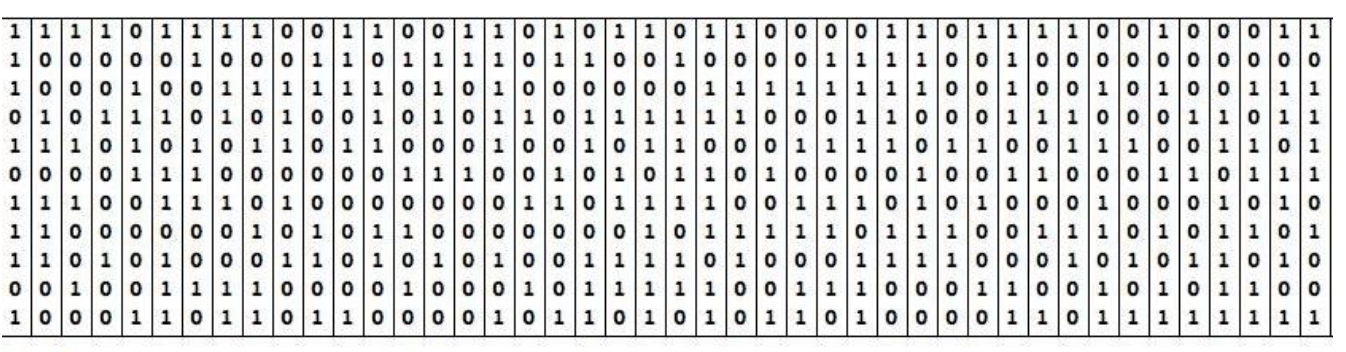

Result:

We will represent this hash as hex value of length 40.

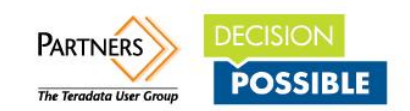

- The new aggregation hash function has the following properties
	- > If two output values are different then the table content is different!
	- > If two output values are the same then the table content is different with the probability of  $1/2^{\wedge}160$ for SHA1.

So the function has similar properties as SHA1

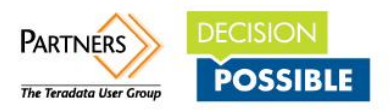

# **Database Table Hash Calculation Some Theory**

- We can consider each bit of the hash output as a Bernoulli-distribution with Prob=1/2 (**Ж**) distributed pseudo random variable.
- A XOR combined list of **Ж** distributed random variables is also a **Ж** distributed random variable – independent from the length of the list!
- That means we have the same likelihood that two different tables will result in the same output  $-1:2^{\wedge}160$ Where this **likelihood is independent from the number of rows** in the tables.

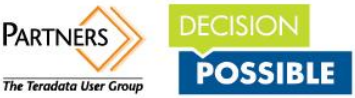

#### **Database Table Hash Calculation Likelihood of Hash Collisions**

• The likelihood of hash collisions (different input result in same output) increases with the number of rows in the table. N: Number of possible value

k: Number of rows

- $1 e^{\Lambda}((-k(1-k)/2N))$
- For 32 bit hashes we get a 50% Chance for hash collisions 50000 with 77163 rows - 0.00179657% of all possible hash values.

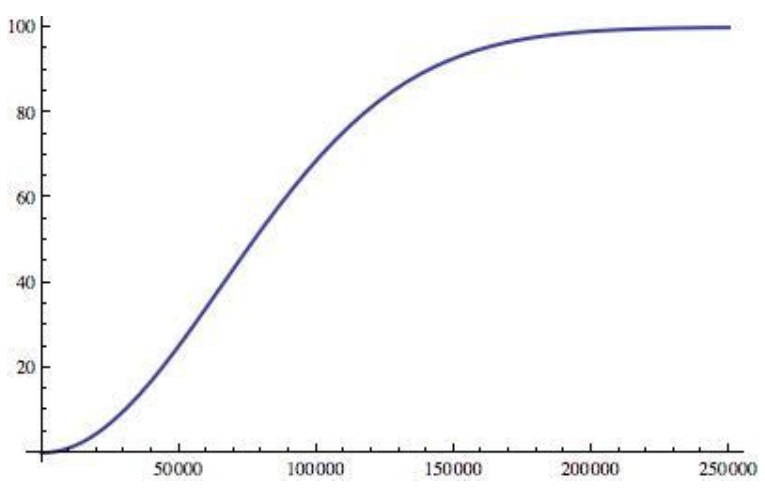

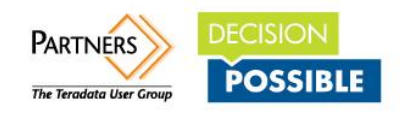

### **Database Table Hash Calculation Likelihood of Hash Collisions**

- That means we need long hash values to minimize the risk of hash collisions.
- Let's assume 1000 billion rows.
	- $MD5$  1.44329 $*10$ ^-13%
	- > SHA1 too small to compute…

-> For long hash values hash collisions are not an issue.

But everything shorter then MD5 should not be considered.

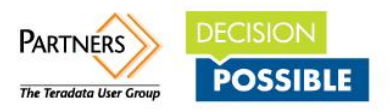

- Any known issues with **XOR** function?
- **XOR can only be used for SET tables** as aggregation function!

**Duplicate rows** will end up in a **constant 0** bit array which would mean that they can be changed in any way without resulting in a different hash value.

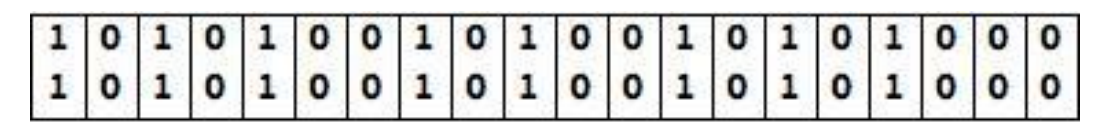

BitXOR

0000000 0  $\mathbf 0$  $\mathbf{o}$ 0 0  $\mathbf{o}$  $\mathbf{o}$ 

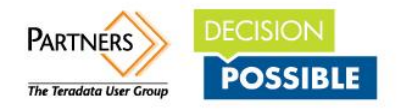

- Do alternatives exist for Multiset tables? -> yes, with theoretical constraints > **Addition modulo bit array length**
- ADD MOD 2^160 for SHA1

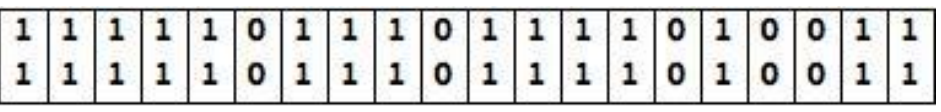

Addition mod Bit Length

0 o

- This function can loose some precision.
- We use the ADD MOD  $2^{\wedge}160$  function implementation for all following tests.

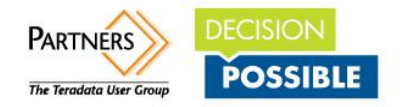

- We **implement this algorithm as a C Aggregation UDF** which is getting one string as input. The output is a CHAR(40) hex representation of the 160 bit array.
- As stated before this function calculates the **SHA1 value per row** and **"aggregates"** these via ADD mod  $2^{\wedge}160$  to the final table hash value.
- Typical call of the function is **table\_hash( coalesce(col1,'NULLVALUE')!!... coalesce(colN,'NULLVALUE'))**

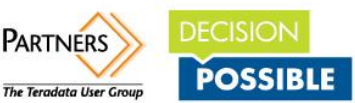

#### **Database Table Hash Calculation Example Query and Result**

The table hash for sys calendar.calendar is calculated as:

#### **select myUDFdb.table\_hash (**

coalesce(cast(calendar date as char(10)),

**'0001B3BE7E62BB4C654D28B1BB827F3F2C937D76')** 

**!! coalesce(day\_of\_week, '0001B3BE7E62BB4C654D28B1BB827F3F2C937D76')** 

**!! coalesce(day\_of\_month, '0001B3BE7E62BB4C654D28B1BB827F3F2C937D76')** 

**!! coalesce(day\_of\_year, '0001B3BE7E62BB4C654D28B1BB827F3F2C937D76')** 

#### **!! coalesce(day\_of\_calendar,**

#### **'0001B3BE7E62BB4C654D28B1BB827F3F2C937D76')**

**!! coalesce(weekday\_of\_month, '0001B3BE7E62BB4C654D28B1BB827F3F2C937D76') !! coalesce(week\_of\_month, '0001B3BE7E62BB4C654D28B1BB827F3F2C937D76') !! coalesce(week\_of\_year, '0001B3BE7E62BB4C654D28B1BB827F3F2C937D76')** 

**… !! coalesce(quarter\_of\_year, '0001B3BE7E62BB4C654D28B1BB827F3F2C937D76') !! coalesce(quarter\_of\_calendar, '0001B3BE7E62BB4C654D28B1BB827F3F2C937D76') !! coalesce(year\_of\_calendar, '0001B3BE7E62BB4C654D28B1BB827F3F2C937D76') ) from sys\_calendar.calendar;**

4abd29e7ecd1d31c3004511f088becc09f5a3929

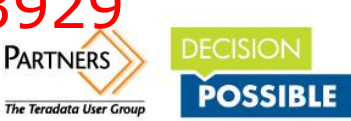

#### **Database Table Hash Calculation Example Query and Result**

#### • Changing a single bit

select myUDFdb.table hash ( coalesce (cast(calendar date as char(10)), **'0001B3BE7E62BB4C654D28B1BB827F3F2C937D76') !! coalesce (day\_of\_week, '0001B3BE7E62BB4C654D28B1BB827F3F2C937D76') !! coalesce (day\_of\_month, '0001B3BE7E62BB4C654D28B1BB827F3F2C937D76') !! coalesce (day\_of\_year, '0001B3BE7E62BB4C654D28B1BB827F3F2C937D76') !! coalesce (case when day\_of\_calendar = 10001 then 10000 else day\_of\_calendar end, '0001B3BE7E62BB4C654D28B1BB827F3F2C937D76') !! coalesce (weekday\_of \_month, '0001B3BE7E62BB4C654D28B1BB827F3F2C937D76') !! coalesce (week\_of \_month, '0001B3BE7E62BB4C654D28B1BB827F3F2C937D76') ...**

**!! coalesce(year\_of \_calendar, '0001B3BE7E62BB4C654D28B1BB827F3F2C937D76') ) from sys\_calendar.calendar;**

#### a2de5c7ed0146fbef7333e67919e4ea8b478bc60 vs. before: 4abd29e7ecd1d31c3004511f088becc09f5a3929

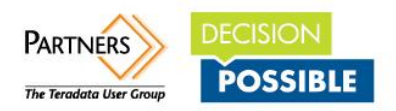

#### **Database Table Hash Calculation Example Query and Result**

#### • **How about our 1.6 billion row example?**

**select myUDFdb.table\_hash (** 

**coalesce (case when term\_in\_gutenberg = 100231237** 

 **then 100231236** 

#### **else term\_in\_gutenberg**

 **end, '0001B3BE7E62BB4C654D28B1BB827F3F2C937D76')** 

- **!! coalesce (file\_id, '0001B3BE7E62BB4C654D28B1BB827F3F2C937D76')**
- **!! coalesce (sentence\_in\_gutenberg, '0001B3BE7E62BB4C654D28B1BB827F3F2C937D76')**
- **!! coalesce (term\_in\_sentence, '0001B3BE7E62BB4C654D28B1BB827F3F2C937D76')**
- **!! coalesce (term\_in\_file, '0001B3BE7E62BB4C654D28B1BB827F3F2C937D76')**
- **!! coalesce (term, '0001B3BE7E62BB4C654D28B1BB827F3F2C937D76')**
- **!! coalesce (term\_tag, '0001B3BE7E62BB4C654D28B1BB827F3F2C937D76')**
- **!! coalesce (lemma, '0001B3BE7E62BB4C654D28B1BB827F3F2C937D76')**
- **!! coalesce (lemma\_tag, '0001B3BE7E62BB4C654D28B1BB827F3F2C937D76')**
- **!! coalesce(is\_stopword\_flag, '0001B3BE7E62BB4C654D28B1BB827F3F2C937D76'), count(\*)**

**from MyDataDB.gutenberg;**

84a0e78e45735c952db19ab4bc9519f4645d9336

vs. before:

2abca62025dfd6df08ba4ebcbe1e050489402689

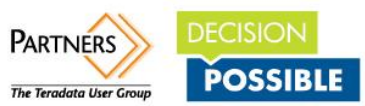

- Cost factors
	- > 2 x **SQL without** ORDER BY
- Advantages:
	- > **Simple and reliable**
	- > **No network traffic**
- Disadvantages:
	- > Only different or same indicator. In case of differences no information where the differences are or how big they are.

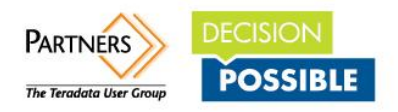

#### **Resource Consumption CPU**

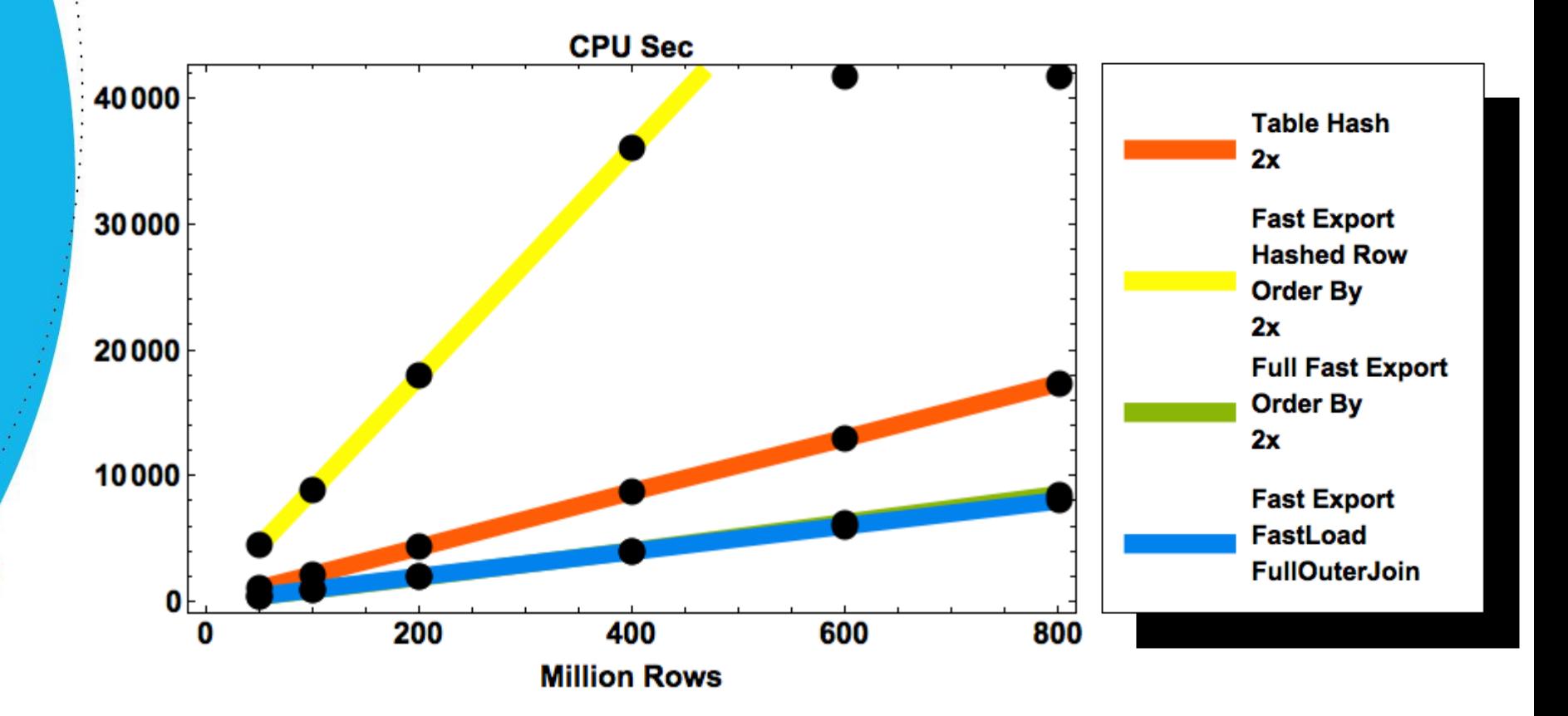

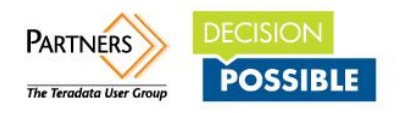

#### **Resource Consumption IO**

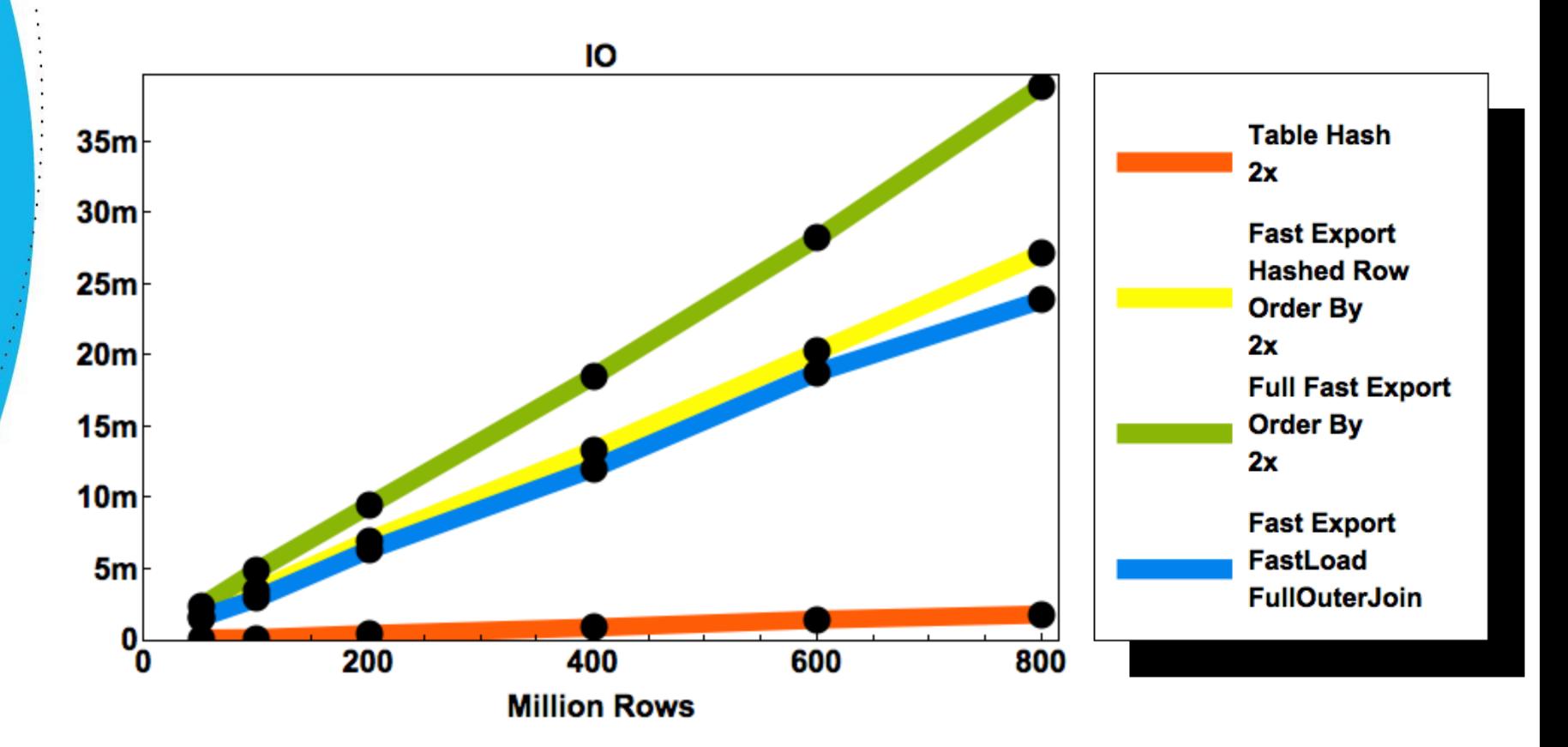

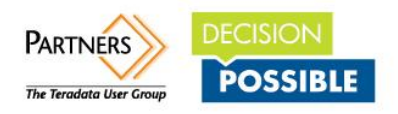

#### **Resource Consumption Elapsed Seconds**

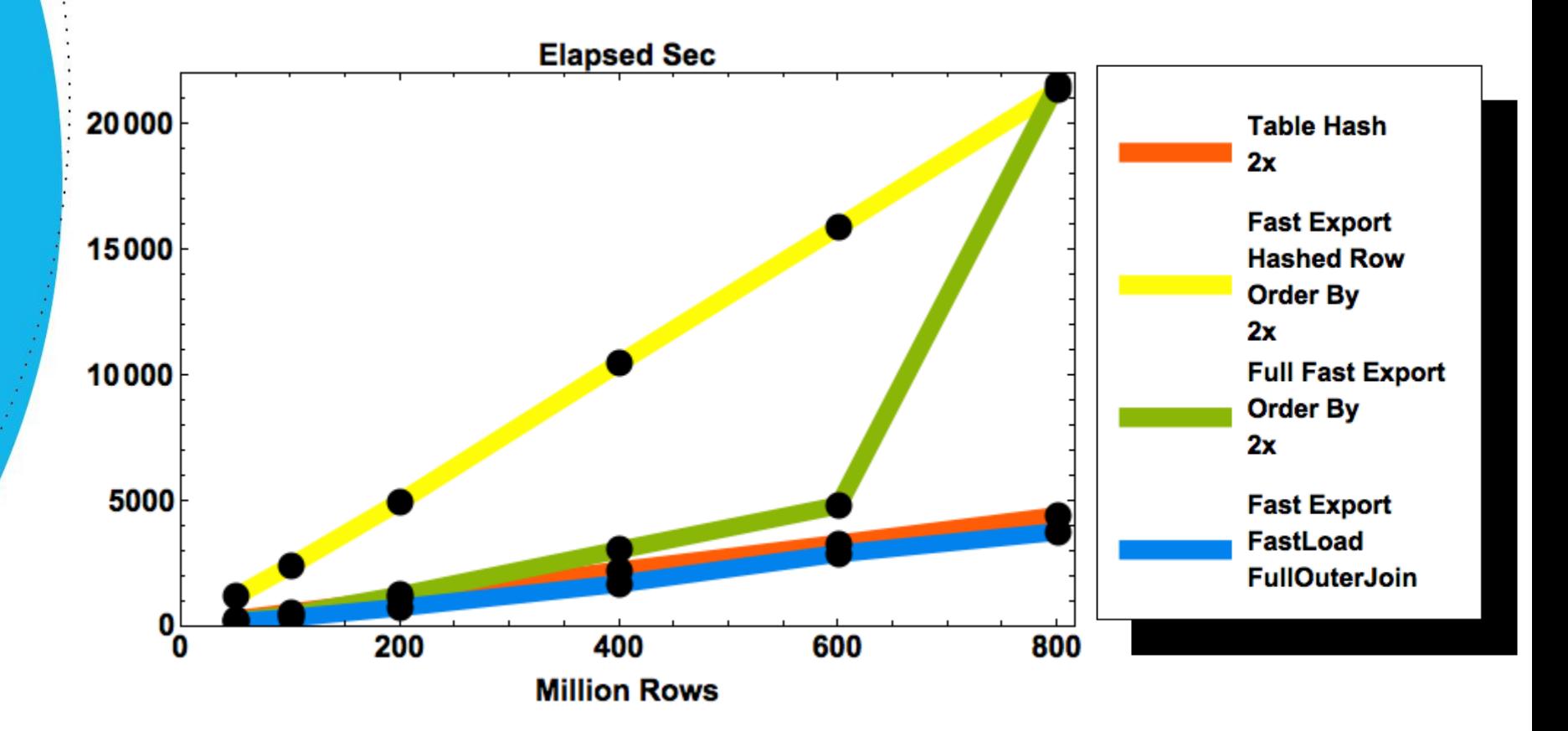

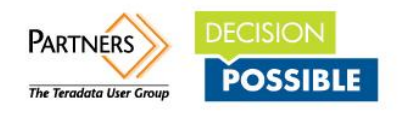

#### **Resource Consumption Table Hash Function**

• The table hash function is showing linear scalability in IO, CPU and in elapsed time (in single user mode) for longer rows.

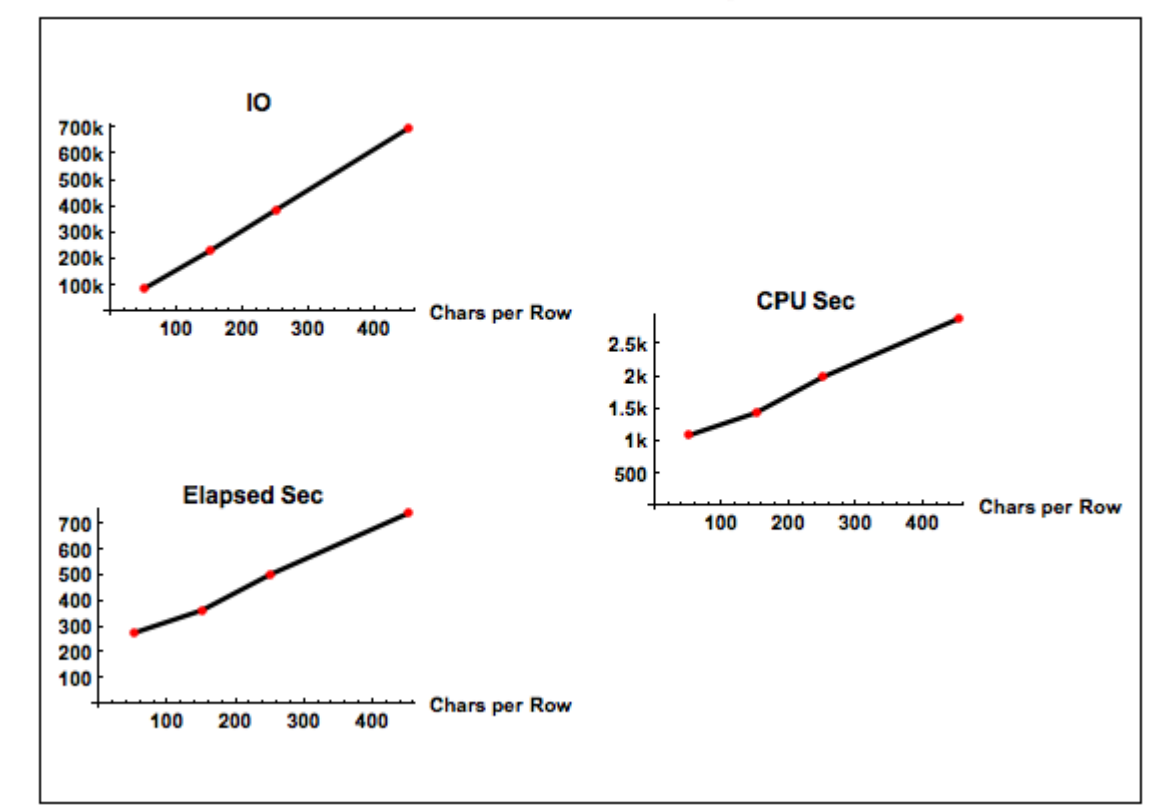

#### Table Hash with different row length - 100 Million rows

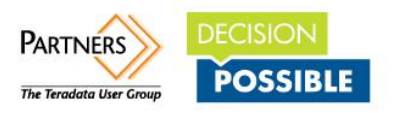

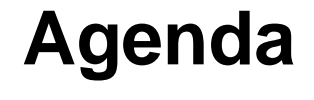

- Introduction
- Classical Hash based approach
- In database table hash calculation
- **Outline / Other use cases**

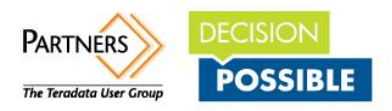

• The current implementation requires **Null handling** and **TO CHAR** conversion handling. This makes the function not too easy to handle.

```
select myUDFDB.table_hash ( 
coalesce (term_in_gutenberg, '0001B3BE7E62BB4C654D28B1BB827F3F2C937D76') 
!! coalesce (file_id, '0001B3BE7E62BB4C654D28B1BB827F3F2C937D76') 
!! coalesce (sentence_in_gutenberg, '0001B3BE7E62BB4C654D28B1BB827F3F2C937D76') 
!! coalesce (term_in_sentence, '0001B3BE7E62BB4C654D28B1BB827F3F2C937D76')
!! coalesce (term_in_file, '0001B3BE7E62BB4C654D28B1BB827F3F2C937D76') 
!! coalesce (term, '0001B3BE7E62BB4C654D28B1BB827F3F2C937D76') 
!! coalesce (term_tag, '0001B3BE7E62BB4C654D28B1BB827F3F2C937D76') 
!! coalesce (lemma, '0001B3BE7E62BB4C654D28B1BB827F3F2C937D76') 
!! coalesce (lemma_tag, '0001B3BE7E62BB4C654D28B1BB827F3F2C937D76') 
!! coalesce(is_stopword_flag, '0001B3BE7E62BB4C654D28B1BB827F3F2C937D76')
from d2k_bnc_prd.gutenberg;
```
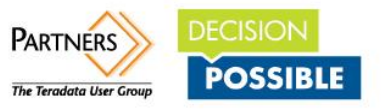

- It would be great if Teradata would implement this function as a core function in the DB system similar to the HASHROW function. Main benefits would be:
	- > Better Performance
	- > Easier syntax as null handling and data type conversions are no longer needed.

**select table\_hash(term\_in\_gutenberg, file\_id, sentence\_in\_gutenberg, term\_in\_sentence, term\_in\_file, term, term\_tag, lemma, lemma\_tag, is\_stopword\_flag) from d2k\_bnc\_prd.gutenberg;**

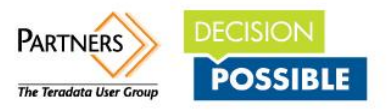

- The current function requires a **complete recalculation** of the table hash if a single row/value change.
- Adding some constraint to the aggregation function it is possible to **maintain the table hash permanently during the table maintenance processes** as DB core functionality. This would make the table hash a permanent info of the table itself - either on the whole table, or on partition level.

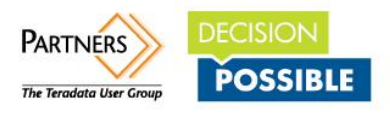

#### Other Use Cases are:

> Regression testing.

#### **Test result is documented / validated via table hashes and not table content.**

Makes it easier/possible to automate regression tests.

Initial test need still manual validation of the results but any test rerun should result in the same table hashes.

> **Validation of successful application installation via compare of table hashes.** Much easier to implement.

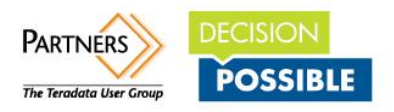

> Source to DWH testing: The described **algorithm is not Teradata specific** and can be built up in any DB system which allows aggregation UDFs. If a **common data type transformation to CHAR** is used it is possible to do "easy" end to end test of the ETL proceeds by comparing OLTP source DB hashes with DWH table hashes - current view.

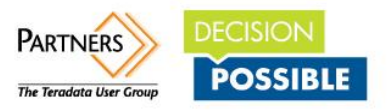

> Archive:

If the table hash exists on partition level the history can be build up and be used to decide which partitions need to be archived.

> Restore:

Table / Partition hash will be archived and after restore it can be validated that restore was successful.

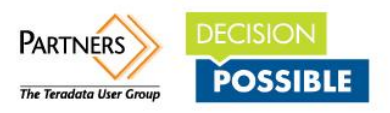

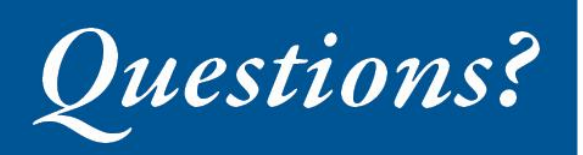

hQIOA598CzMFbqbAEAf7BfmOqOQ9UX2YbsHq+FNplUkDqHk2V2InOSHT7tvlohsO /lg6+31kKt3A3bXQ1TAHmeEUokTQlJkzQ7/j10h80904bniQ8WeOusogc6t8E03w LuLtw+42BbmYa6VhR46 VEih1N7dcmIrjSa8aWM2p9mgadWJNFR1i8mNYz mBJXQP4k9W4CjaACzG6F3qNwZGisYi :0/b98u0R3E0JH6Q9W2b6Nfx2H5D/1pdmmAR8ec3/KPYheu9kgJhUvyJEYqpD4qd ue/4FZ6wfSxHT5ptDKtshTMF9+Dv9x/hUCDiXmDh92nvB3xuaIZI1voe14Pv//La

#### Ulrich Arndt

#### [ulrich.arndt@data2knowledge.de](mailto:ulrich@data2knowledge.de)

Give us your feedback! To complete a Session Survey, log-in to the PARTNERSmobile app from your smart phone, go to the InfoHub kiosks, or visit [teradata-partners.com.](http://teradata-partners.com)

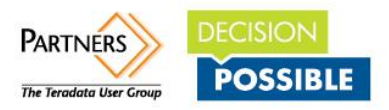